# **Cours INF-5074-2**

**Initiation à l'animation en 2D**

**Informatique**

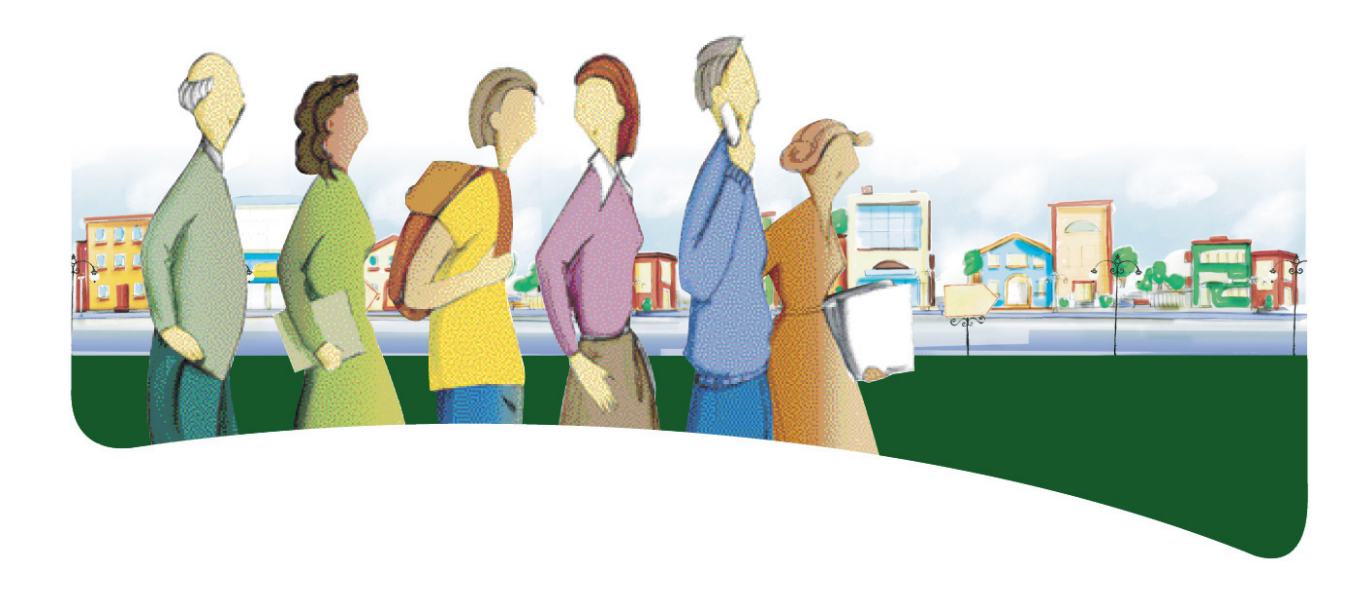

# **PRÉSENTATION DU COURS**

Le cours *Initiation à l'animation en 2D* a pour objet de fournir à l'adulte les moyens de donner libre cours à sa créativité et de lui permettre de réaliser des animations en 2D susceptibles de mettre en valeur son sens artistique.

Dans ce cours, l'adulte traite diverses situations d'apprentissage qui l'amènent à développer sa connaissance théorique et pratique d'une application d'animation 2D. Il explore l'environnement d'une application d'animation 2D de son choix et s'assure de sa compréhension du fonctionnement des outils et des commandes de cette application. Pour réaliser son projet, il fait un usage adéquat des outils et des commandes de l'application requise afin de modéliser et d'animer des objets à deux dimensions. À chaque étape de sa démarche, l'adulte évalue sa production en se fixant des normes de qualité.

Au terme de ce cours, l'adulte sera en mesure de créer un scénario d'animation et de le transposer dans un projet d'animation 2D sur ordinateur. Il distinguera les formats d'animation les plus communs et comprendra le concept d'une ligne de temps en animation. Il produira des animations à partir d'objets vectoriels ou d'images matricielles. Il réalisera des scènes en utilisant les outils et les commandes d'un logiciel d'animation. Il sera apte à préparer des images animées pour leur éventuelle insertion dans des projets divers, notamment une page Web, un projet multimédia ou tout autre environnement faisant usage d'animations en 2D.

# **COMPÉTENCES DISCIPLINAIRES**

Pour réaliser ses apprentissages, l'adulte a recours aux deux compétences disciplinaires suivantes, soit :

- Interagir dans un environnement informatique;
- Produire des documents informatisés.

C'est donc par l'activation intégrée de ces deux compétences disciplinaires et à l'aide d'autres ressources qu'il parvient à structurer efficacement ses apprentissages.

Durant les situations d'apprentissage, l'adulte communique en utilisant l'interface humain-machine et évalue son efficience dans l'exploitation de l'environnement informatique. Il accorde beaucoup de soin à la planification de sa production ainsi qu'à son adaptation, lors de l'étape de réalisation. En cours et à la fin de sa production, il vérifie son efficacité et s'ajuste, au besoin.

# **DÉMARCHES ET STRATÉGIES**

À travers ses apprentissages en informatique, l'adulte est appelé à utiliser diverses démarches et stratégies. Elles correspondent à la façon dont il emploie certains moyens afin de résoudre des

problèmes, de relever des défis et, d'une manière générale, de réaliser les activités d'apprentissage qui lui sont offertes.

Pour le cours *Initiation à l'animation en 2D*, la démarche de production est suggérée.

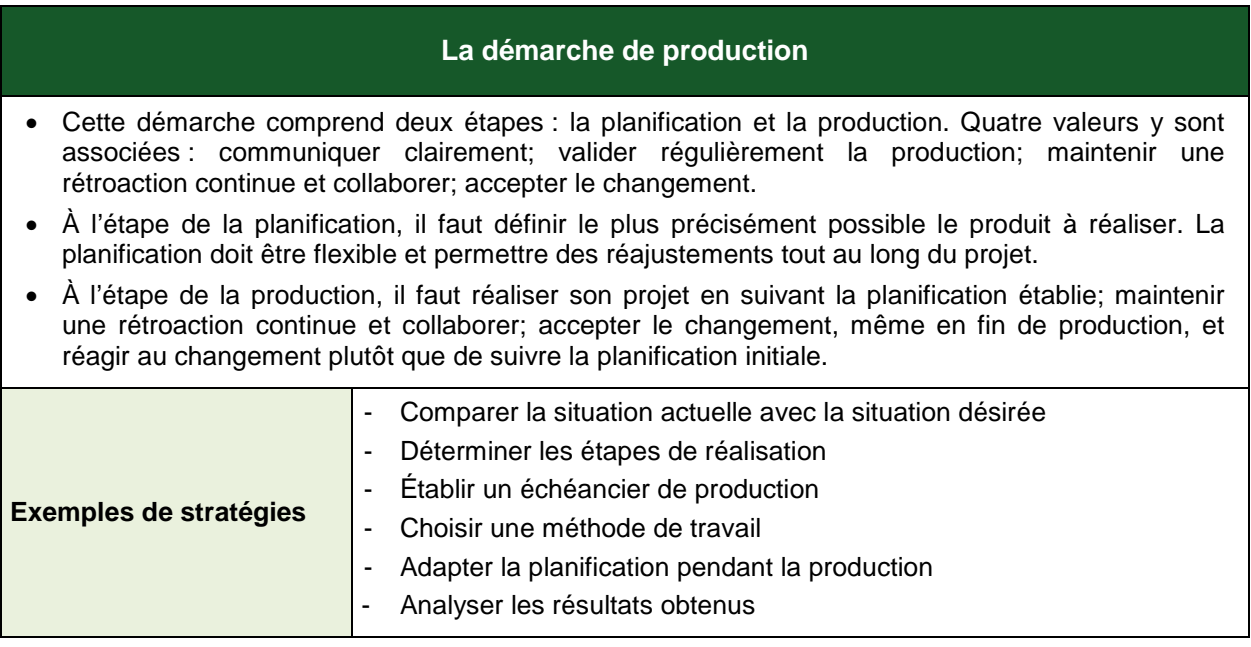

Pour répondre au besoin de la démarche de production, la planification initiale doit être flexible pour permettre des réajustements tout au long du projet. En discutant avec l'enseignant ou ses pairs, l'adulte est amené à réfléchir à chacune des étapes de sa démarche et ainsi à réaliser un produit qui aura évolué par rapport au devis initial. En appliquant cette démarche à sa réalisation, il apprend à collaborer et à accepter le changement en cours de projet.

# **COMPÉTENCES TRANSVERSALES**

Les compétences transversales ne se construisent pas dans l'abstrait : elles prennent racine dans des situations d'apprentissage, et participent, à divers degrés, au développement des compétences disciplinaires, et inversement.

Plusieurs compétences transversales peuvent contribuer au traitement de situations dans le cours *Initiation à l'animation en 2D*. Le programme d'études en propose deux qui apparaissent les plus appropriées pour ce cours : *Mettre en œuvre sa pensée créative* et *Se donner des méthodes de travail efficaces*.

# *Compétence d'ordre intellectuel*

En réalisant une animation, l'adulte est amené à *mettre en œuvre sa pensée créatrice*. Il s'imprègne d'un contexte ou d'une intention et s'engage dans l'exécution de son projet tout en adoptant un fonctionnement souple.

### *Compétence d'ordre méthodologique*

Avant de réaliser une animation, l'adulte rassemble ses idées et les exprime à l'aide d'un scénarimage. Cette étape lui permet d'analyser et d'organiser ses idées, de prévoir les ressources à utiliser, d'établir un échéancier de production et de poursuivre ainsi le développement de sa compétence à *se donner des méthodes de travail efficaces*. Au cours de la réalisation de son animation, l'adulte suit le plan qu'il s'est donné et l'adapte au besoin.

### **CONTENU DISCIPLINAIRE**

Les éléments du contenu disciplinaire se répartissent en savoirs et en repères culturels. Les différents savoirs présentés plus bas sont prescrits dans ce cours. Cependant, en fonction d'un contexte spécifique, notamment un logiciel qui n'offrirait pas les outils ou les commandes nécessaires à l'atteinte de tous les savoirs du cours, il est possible de remplacer les savoirs manquants par des équivalences.

#### **Savoirs**

- *Nature, rôle et propriétés des objets liés aux animations*
- *Principaux éléments d'une animation*
	- Scène et séquences Images clés Symboles Clip d'animation **Occurrences** Images vectorielles et matricielles Vidéo Son
- *Fréquences de restitution des images*
	- Web PAL **NTSC**
- *Types d'animations*

Animation image par image Interpolation ou transformation

*Formats de fichiers associés à des animations*

Animation en mode point (GIF, PNG) Animations en mode trait (SWF, SVG)

- *Scénarimage*
- *Vocabulaire usuel relatif à l'animation 2D*

#### *Vocabulaire relatif au cinéma*

#### *Gestion des fichiers d'animation*

Utiliser une banque de ressources pour entreposer et récupérer des objets Choisir les types d'images (vectorielles ou matricielles) dans les situations appropriées

## *Création et modification des objets*

Dessiner des objets à l'aide des outils de dessin Importer des objets Disposer des objets sur une scène Changer les propriétés des objets Grouper des objets

### *Ajout et modification d'une ou de plusieurs pistes audio*

### *Gestion des calques*

Ajouter et supprimer des calques Calques « normaux » Calques de masques Calques guides Nommer des calques Répartir des objets sur des calques Grouper et dégrouper des calques *Contrôle des événements dans le temps*

- Déterminer les moments clés sur une ligne de temps (*keyframe*) Créer une interpolation entre deux moments clés (*tweening*) Interpolation de forme Interpolation de mouvement
- *Exportation d'une animation dans un format approprié*
	- **Compatibilité** Taille des fichiers Compression **Qualité**

## **Repères culturels**

Les suggestions de repères culturels qui suivent amènent l'adulte à cerner certains aspects qui ont conduit à l'avancement de l'informatique. Cette dimension culturelle intégrée à l'enseignement, favorise l'enrichissement des connaissances de l'adulte et donne du sens à ses apprentissages.

L'enseignant, de concert avec l'adulte, peut en aborder d'autres qui lui semblent mieux appropriés à la tâche demandée.

## *Événements et chronologie*

Évolution des technologies d'animation 2D Animation de publicités interactives sur Internet Histoire du film d'animation

### *Objets patrimoniaux*

Animations d'*émoticônes* Dessins animés conçus image par image Table lumineuse et celluloïd (*cell*)

### *Repères régionaux ou nationaux*

Entreprises de conception de sites Web, maisons de publicité et de marketing Anecdotes Éléments relatifs au milieu scolaire

## **FAMILLES DE SITUATIONS D'APPRENTISSAGE**

Le cours *Initiation à l'animation en 2D* a pour objectif d'amener l'adulte à développer des moyens de donner libre cours à sa créativité et à lui permettre de réaliser des animations en 2D susceptibles de mettre en valeur son sens artistique. Ce cours lui fournit l'occasion de poser des actions qui visent à le rendre apte à interagir dans un environnement informatique et à produire des documents informatisés de qualité.

Dans le tableau ci-dessous, les cellules marquées d'un fond grisé donnent des précisions relativement aux contextes dans lesquels les familles de situations d'apprentissage prescrites s'appliquent dans ce cours.

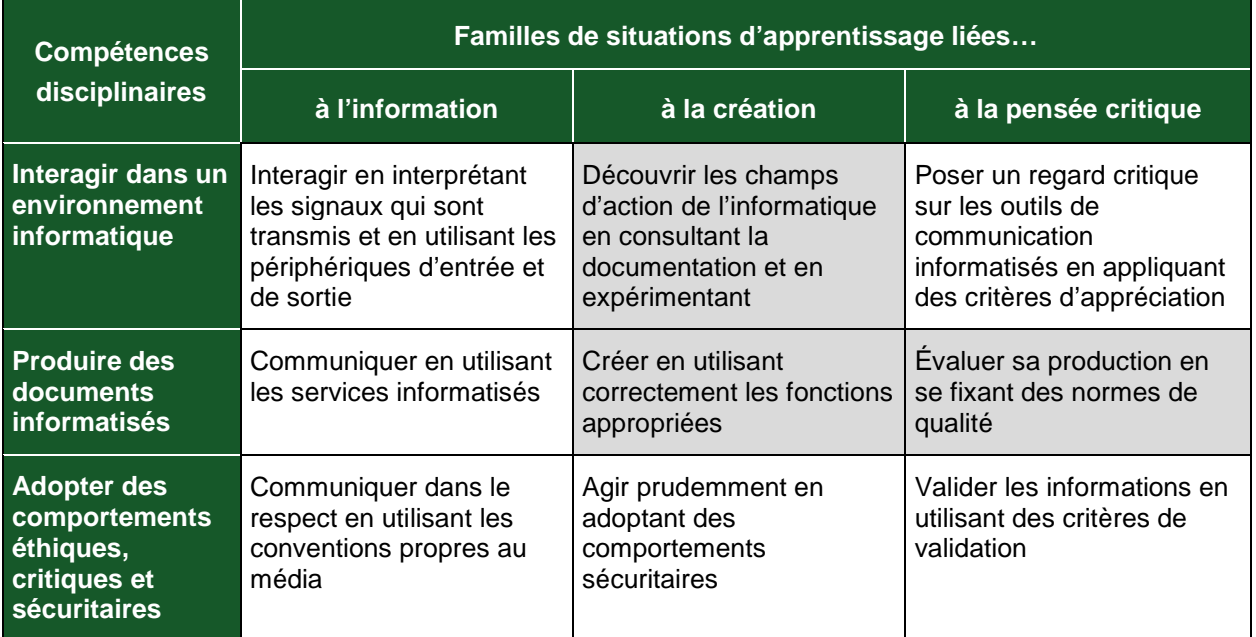

D'abord, l'adulte découvre les champs de l'informatique en consultant la documentation et en expérimentant. Il peut, par exemple, imaginer ce qui est réalisable ou choisir le bon outil pour accomplir un projet.

Par la suite, il crée des documents en utilisant correctement les fonctions appropriées et ainsi augmente son efficience. Il prend ensuite le temps d'évaluer sa production en se fixant des normes de qualité ou en tenant compte des normes qui lui sont fixées, notamment, pour avoir une vision juste de ses résultats à la suite des efforts fournis.

# **DOMAINES GÉNÉRAUX DE FORMATION**

Les domaines généraux de formation couvrent les grands enjeux contemporains. Idéalement, le choix des situations à traiter doit être fait dans le respect des intentions éducatives des différents domaines généraux de formation puisque ces domaines représentent des toiles de fond sur lesquelles se greffent les situations d'apprentissage, servant ainsi à donner du sens aux apprentissages de l'adulte. Deux de ces domaines sont particulièrement appropriés à ce cours : *Orientation et entrepreneuriat* et *Médias.*

# *Orientation et entrepreneuriat*

En développant ses compétences en informatique, l'adulte augmente son employabilité générale. Une situation d'apprentissage qui a pour objet de l'amener à créer et à diffuser des contenus promotionnels répond à l'intention éducative du DGF *Orientation et entrepreneuriat*.

## *Médias*

Mieux comprendre le traitement de l'information véhiculée par les médias est une des visées du programme d'études *Informatique*. Lorsque l'adulte est placé en situation de reconnaître les techniques d'animation 2D utilisées dans les médias, cette activité répond à l'intention éducative du DGF *Médias*.

## **EXEMPLE DE SITUATION D'APPRENTISSAGE**

Toutes les situations d'apprentissage, peu importe le domaine général de formation retenu, placent l'adulte au cœur de l'action. Elles favorisent le développement des compétences disciplinaires et transversales visées, l'acquisition de savoirs informatiques de même que la mobilisation de ressources diverses utiles à la réalisation de la tâche.

Le tableau qui suit présente les éléments nécessaires à l'élaboration de toute situation d'apprentissage. On y précise ceux retenus dans l'activité d'apprentissage décrite à la page suivante.

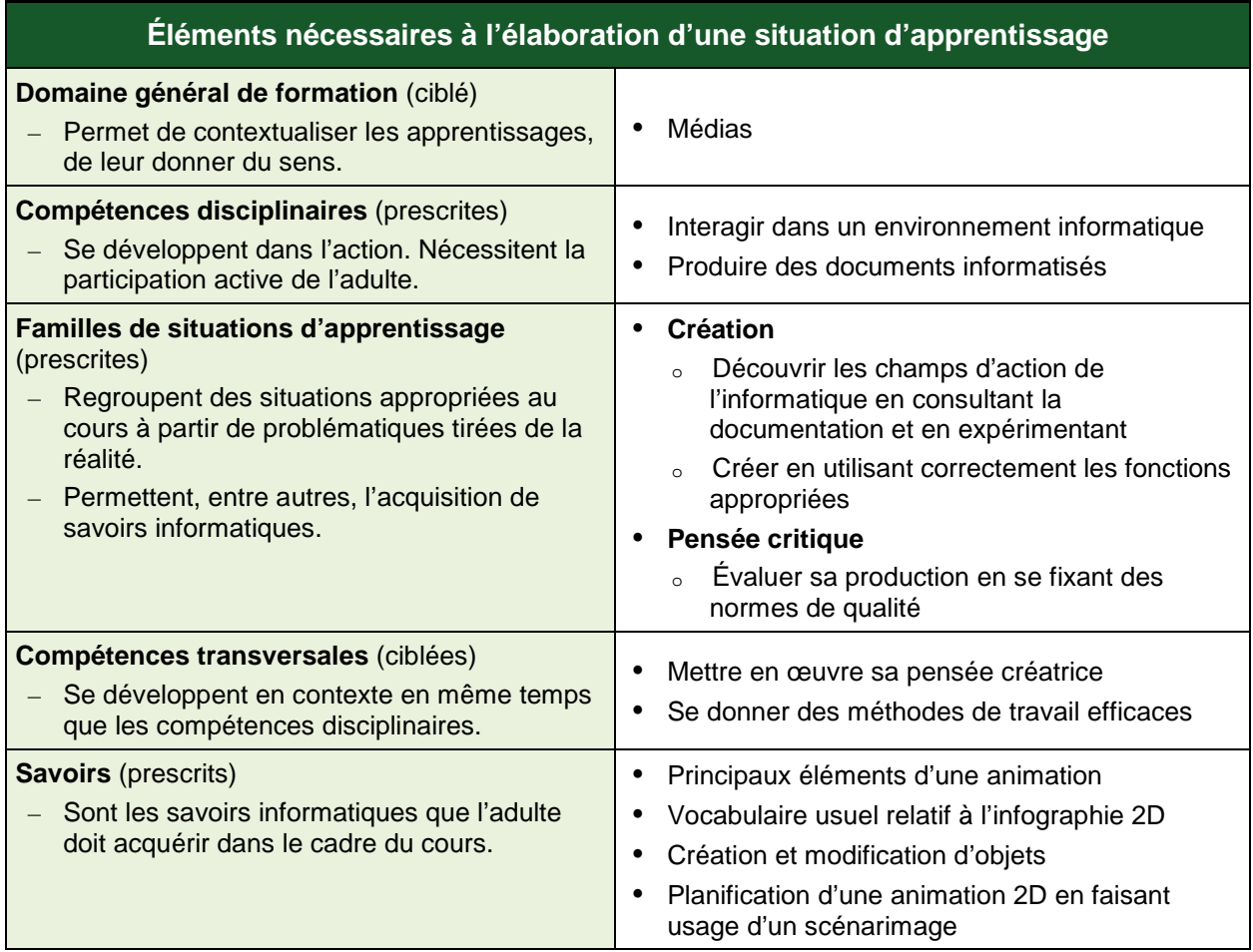

Cette rubrique propose, en fait, un exemple d'activité d'apprentissage. Cette activité est constituée d'un contexte qui sert de fil conducteur, mais elle n'est pas détaillée de façon formelle. Toutefois, même si ce n'est pas explicite, on peut discerner les éléments qui composent cet exemple, éléments identifiés dans le précédent tableau, soit : le domaine général de formation, les compétences disciplinaires, les familles de situations d'apprentissage, les compétences transversales et les savoirs prescrits. Pour favoriser l'apprentissage, ces différents éléments doivent former un tout cohérent et signifiant pour l'adulte.

L'enseignant peut se servir de chacun des éléments comme autant d'objets de formation. Ces objets peuvent être des actions associées à des actions relatives aux compétences disciplinaires ou transversales ou encore aux savoirs prescrits que l'adulte doit acquérir.

# **Exemple d'activité d'apprentissage**

#### **Ma plage verte**

**Tâche :** Réaliser une animation en 2D en vue de promouvoir un projet de sensibilisation à l'importance de la propreté sur la plage d'un lac ou d'une rivière de la région.

En guise de préparation, l'enseignant demande à l'adulte de concevoir un scénarimage, de proposer un média de diffusion et de prévoir les étapes de réalisation de son projet.

Pour ce projet, l'adulte fait usage de textes ou d'objets à deux dimensions qu'il anime en se servant des outils et des techniques d'animation qu'il connaît. À partir d'objets bidimensionnels qu'il a préalablement modélisés, l'adulte compose la scène de son animation. Pour rendre la scène plus réaliste, il fait usage, en arrière-plan, de l'image matricielle d'une plage et il ajoute des effets sonores et une trame musicale.

Selon le média choisi, cette animation sera ensuite utilisée à des fins de publicité en l'intégrant soit à un site Web, soit à une vidéo publicitaire, soit à un film souvenir.

Pour réaliser cette activité, l'adulte devra faire appel aux techniques d'animation qu'il connaît. Il n'a pas à maîtriser l'ensemble des savoirs du cours avant de commencer son projet; il les construit tout au long de sa démarche d'apprentissage en utilisant les moyens qui sont mis à sa disposition, notamment la documentation fournie, la planification, la communication avec ses pairs lorsque la situation le permet et le retour réflexif. Il aura préalablement planifié son travail et, à chacune des étapes de réalisation, en équipe avec l'enseignant ou ses pairs, il analysera les résultats obtenus et ajustera sa démarche en fonction des besoins exprimés.

## **ATTENTES DE FIN DE COURS**

En informatique, l'animation est une technique qui permet de donner vie à des objets inertes. Le cours *Initiation à l'animation en 2D* offre à l'adulte une occasion de prendre contact avec cette technique dans un projet de création, de modification et de manipulation d'images.

Lorsque l'adulte découvre les champs d'action de l'informatique, il se familiarise avec les principaux concepts liés à l'animation 2D en consultant la documentation du logiciel, les tutoriels ou les guides dont il dispose. Il cherche sur le Web des informations susceptibles de l'aider ou fait appel à ses pairs. Il explore le fonctionnement et les limites des outils et des commandes de l'application qu'il a choisie en les utilisant dans des activités concrètes. Il développe ainsi des stratégies qu'il pourra réinvestir dans son projet. Il cherche l'inspiration en visionnant des animations provenant de sources diverses. Il choisit enfin la méthode de travail appropriée à la réalisation de son projet.

Lorsque l'adulte crée une animation en 2D, il planifie son projet en concevant un scénarimage pour déterminer le résultat attendu, il prévoit les ressources à utiliser, il décompose le travail en étapes et il établit un échéancier de travail. Il utilise une banque de ressources pour entreposer et récupérer les objets de sa scène; il choisit les types d'images appropriés à la scène qu'il conçoit (vectorielle ou matricielle); il dessine ou importe les objets qu'il dispose sur la scène et fait usage de calques afin de les traiter individuellement; il en change les propriétés et les regroupe au besoin. Lorsque l'adulte anime les objets de la scène, il les place sur une ligne du temps et met en pratique les différentes techniques d'animation. Il détermine les moments clés, crée des interpolations, génère des transformations ou réalise une animation image par image. Enfin, il enregistre et exporte son projet dans un format approprié.

Lorsque l'adulte évalue sa production, il apporte les correctifs nécessaires et analyse les résultats obtenus afin de s'assurer qu'il a atteint les normes fixées. Le cas échéant, il précise les améliorations à apporter et les moyens d'y parvenir.

Tout au long de sa démarche, l'adulte développe ses compétences dans l'utilisation des savoirs informatiques applicables : il crée et modifie des objets à deux dimensions, les dispose sur une scène et les anime en se servant des techniques d'animation les plus usuelles; il produit des rendus en respectant les consignes données. De plus, l'adulte n'hésite pas à recourir aux différentes sources d'aide lorsqu'une difficulté se présente.

# **CRITÈRES D'ÉVALUATION DES COMPÉTENCES VISÉES PAR LE COURS**

## *Interagir dans un environnement informatique*

Utilisation de stratégies pertinentes pour interagir et se dépanner

## *Produire des documents informatisés*

- **Planification rigoureuse de la production**
- Mise en forme appropriée au type de document
- Mise en application des outils et fonctionnalités appropriés
- Respect rigoureux des contraintes identifiées